# Repaint für die vR BR 101 EL

Ich stelle euch nun 2 Repaint's für die vR BR 101 EL zuverfügung! Es handelt sich hier um die 101 062 D'r Zoch Kütt und der 101 114 D'r Zoch Kütt. Die Repaint's wurden orginal erstellt nach meinen Vorbilder die ich damals Fotgrafiert habe!

## Vorrausetzung:

<http://www.virtual-railroads.de/db-br101-bpmbdzf.html>

Installation:

die rwp Datei mit der Utilities.exe insterlieren.

Nun geht Ihr in diesen Pfad:

….../RailWorks/Assets/VirtualRailroads/vR\_BR101\_VRot\_EL/Elloks/BR10 1

und kopiert dort die GeoPcDx:

### BR101-VRot.GeoPcDx

### nun geht Ihr in folgenden Pfad:

….../RailWorks/Assets/VirtualRailroads/vR\_BR101\_VRot\_EL/Elloks/BR10 1\_062

und fügt die GeoPcDx in den Ordner ein!

Nun macht ihr das selber nochmal, nur diesemal ändert sich der Pfad zum einfügen:

….../RailWorks/Assets/VirtualRailroads/vR\_BR101\_VRot\_EL/Elloks/BR10 1\_114

### Nach dem Ihr nun die GeoPcDx eingefügt habt, müsst ihr diese noch umbennen:

Alter Name: BR101-VRot.GeoPcDx

Neuer Name: BR101.GeoPcDx

Nach dem Ihr das gemacht habe, steht einer Einsetzung der beiden Lok's nicht's mehr im Wege :)

Copyright, Weiterverbreitung:

Das Copyright liegt bei mir (Denny140) Ohne meine Erlaubniss dürfen diese 2 Repaint's nirgendwo anders hochgeladen werden! Des weiteren dürft ihr gerne den Link zu diesen Repaint's in anderen Foren, oder auf Facebook Posten! WICHTIG: Der geteilte Inhalt muss zurück führen auf RailSim.de!

Sooo nun wünsche ich euch viel Spaß mit den Repaint's.

Allzeit gute Fahrt Kollegen!

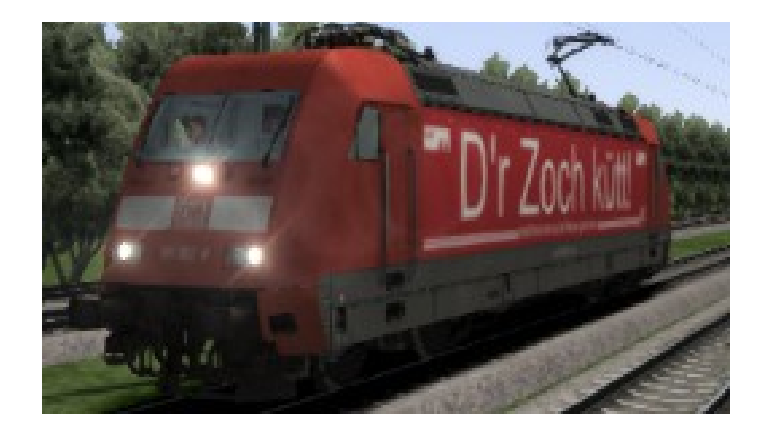